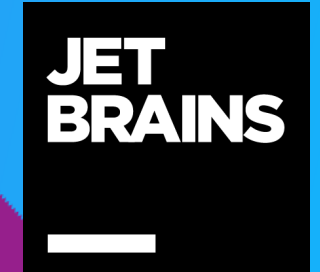

# **Beyond Java 8**

Trisha Gee (@trisha\_gee) Developer & Technical Advocate, JetBrains

#### Which versions of Java do you regularly use?

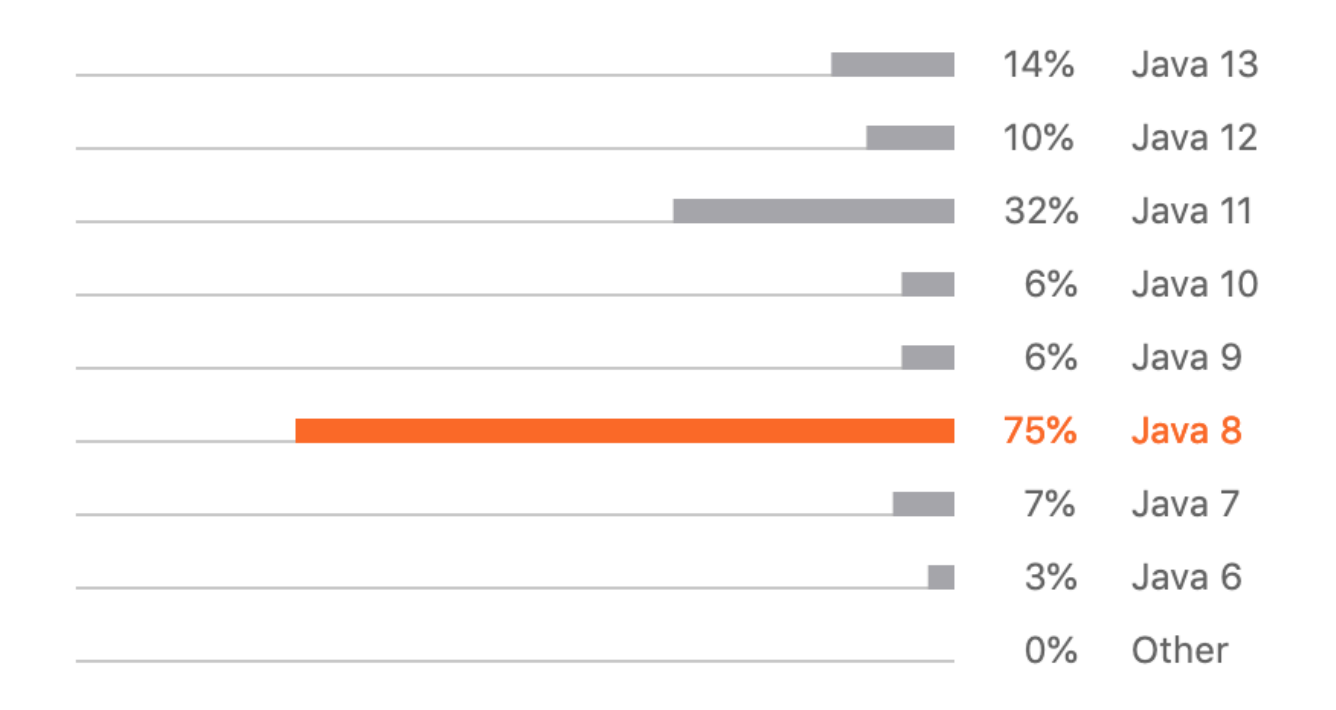

Despite the emergence of newer versions, Java 8 is still most beloved. It is used by 3/4 of Java developers. Java 11 is growing more popular. Compared to last year, its usage has increased by 10 percentage points.

<https://www.jetbrains.com/lp/devecosystem-2020/java/>

#### $14$   $\bullet$   $13$   $\bullet$   $12$   $\bullet$   $11$   $\bullet$   $10$   $\bullet$  $\mathbf{Q}$ Older

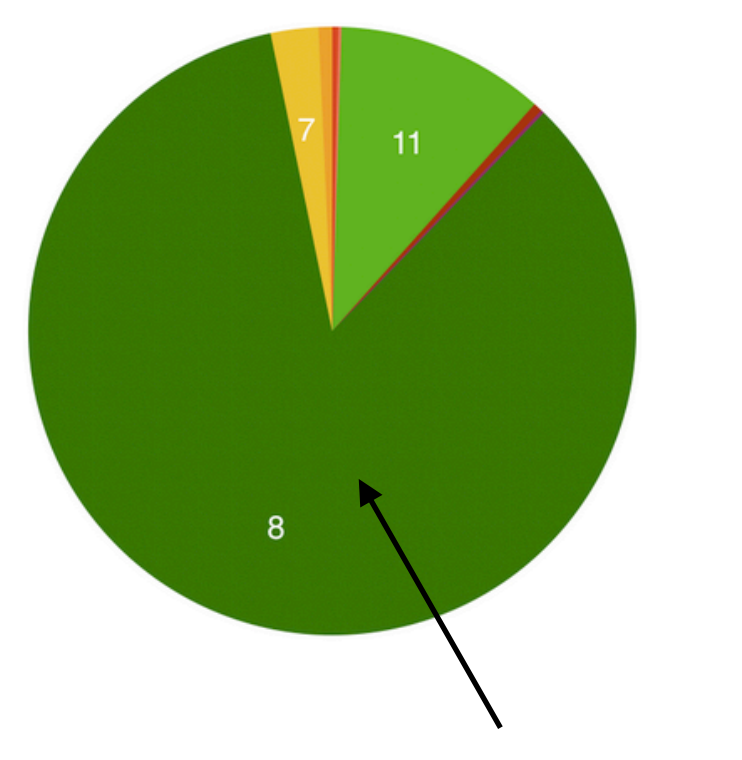

"The majority of JVMs (over 85%) are running on Java 8"

#### Java 8 is still the standard-for now

Let's start with the one question Java developers are always curious about: Which versions are most used in production environments? Consider the following table:

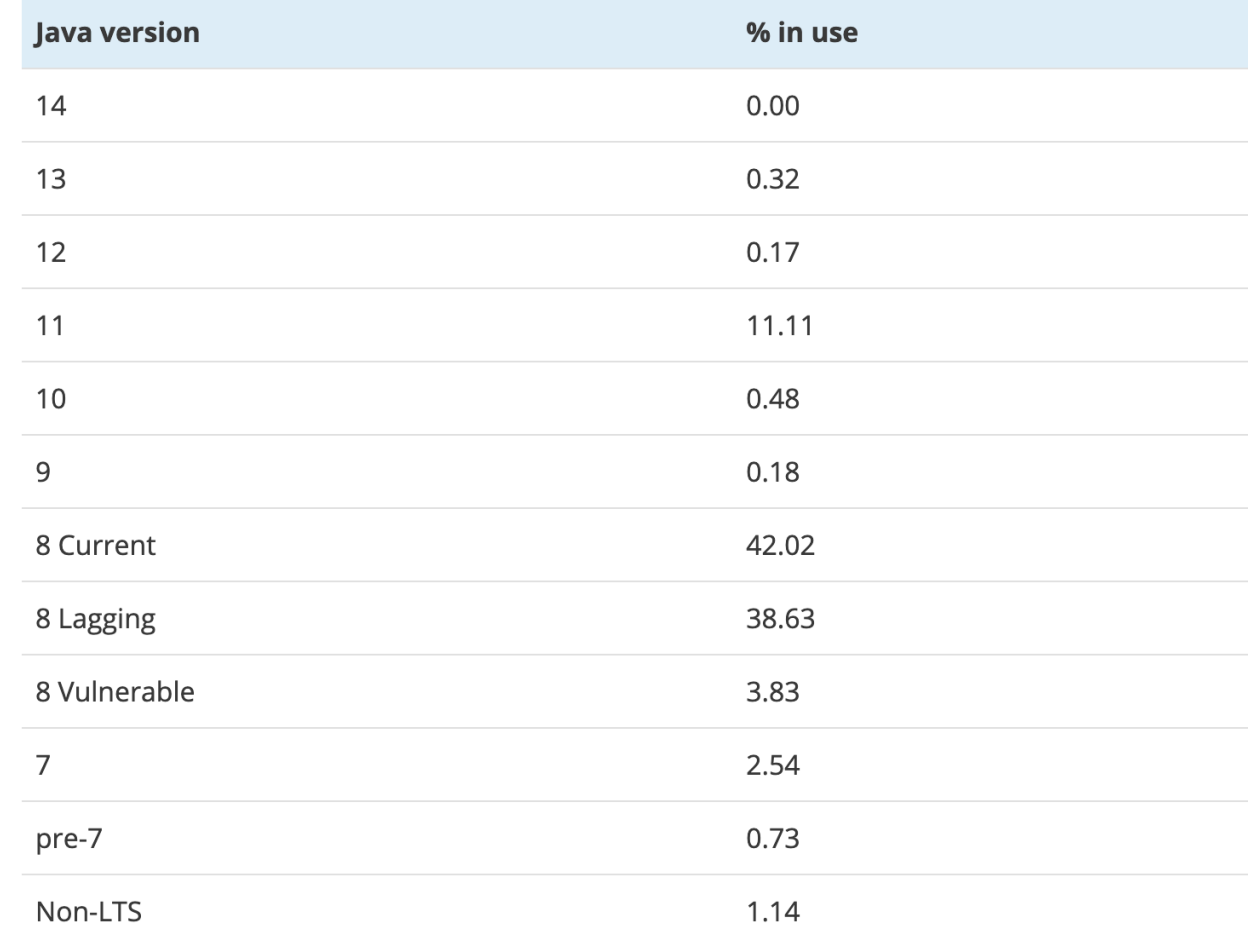

#### <https://www.infoq.com/news/2020/03/new-relic-jvm-report/> <https://blog.newrelic.com/technology/state-of-java/>

#### Which version of Java are you mainly using in production?

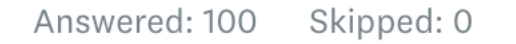

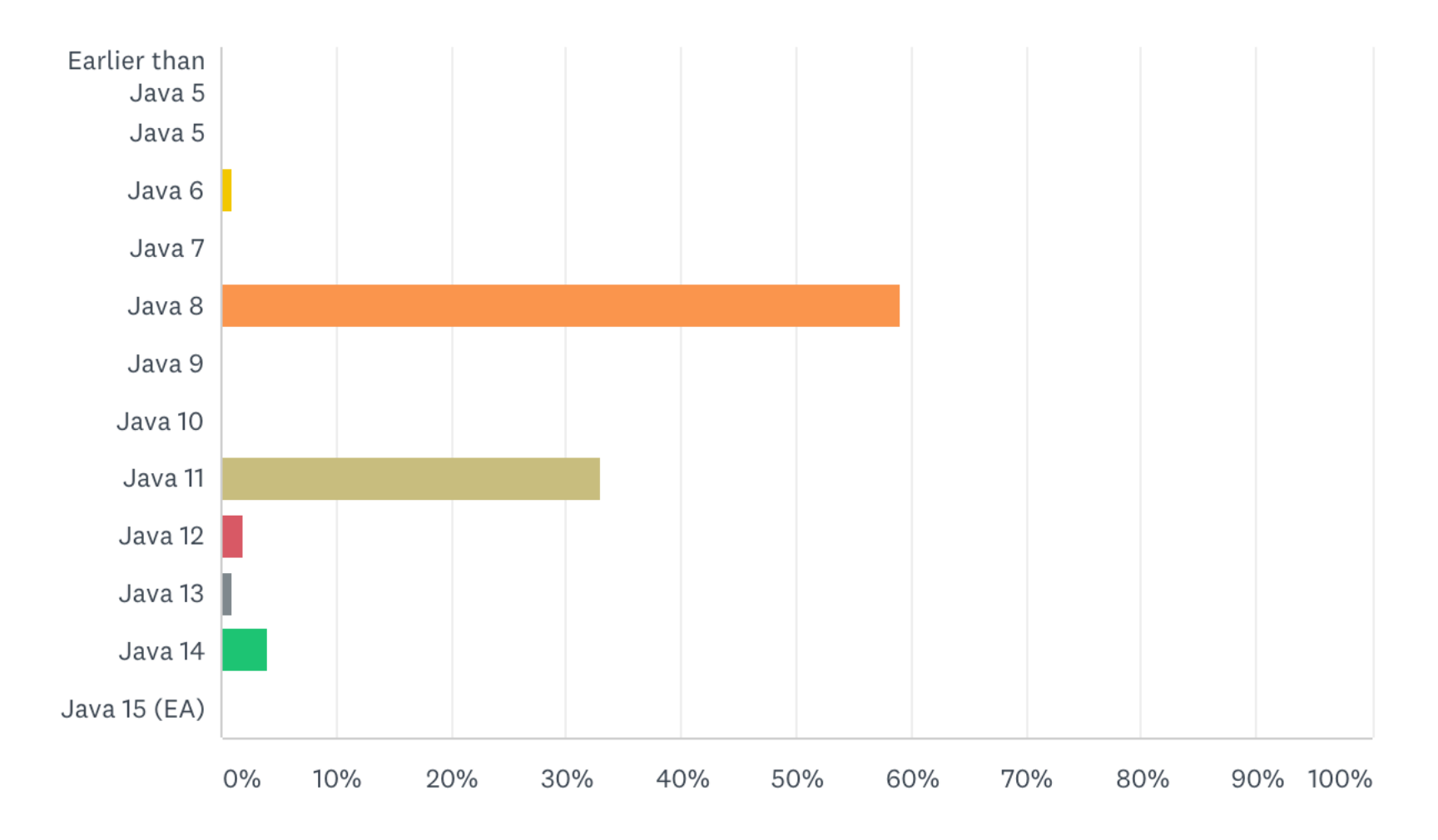

# **Releases, Updates, Licensing & Support**

#### **We have two types of releases**

Releases and LTS (Long Term Support) releases

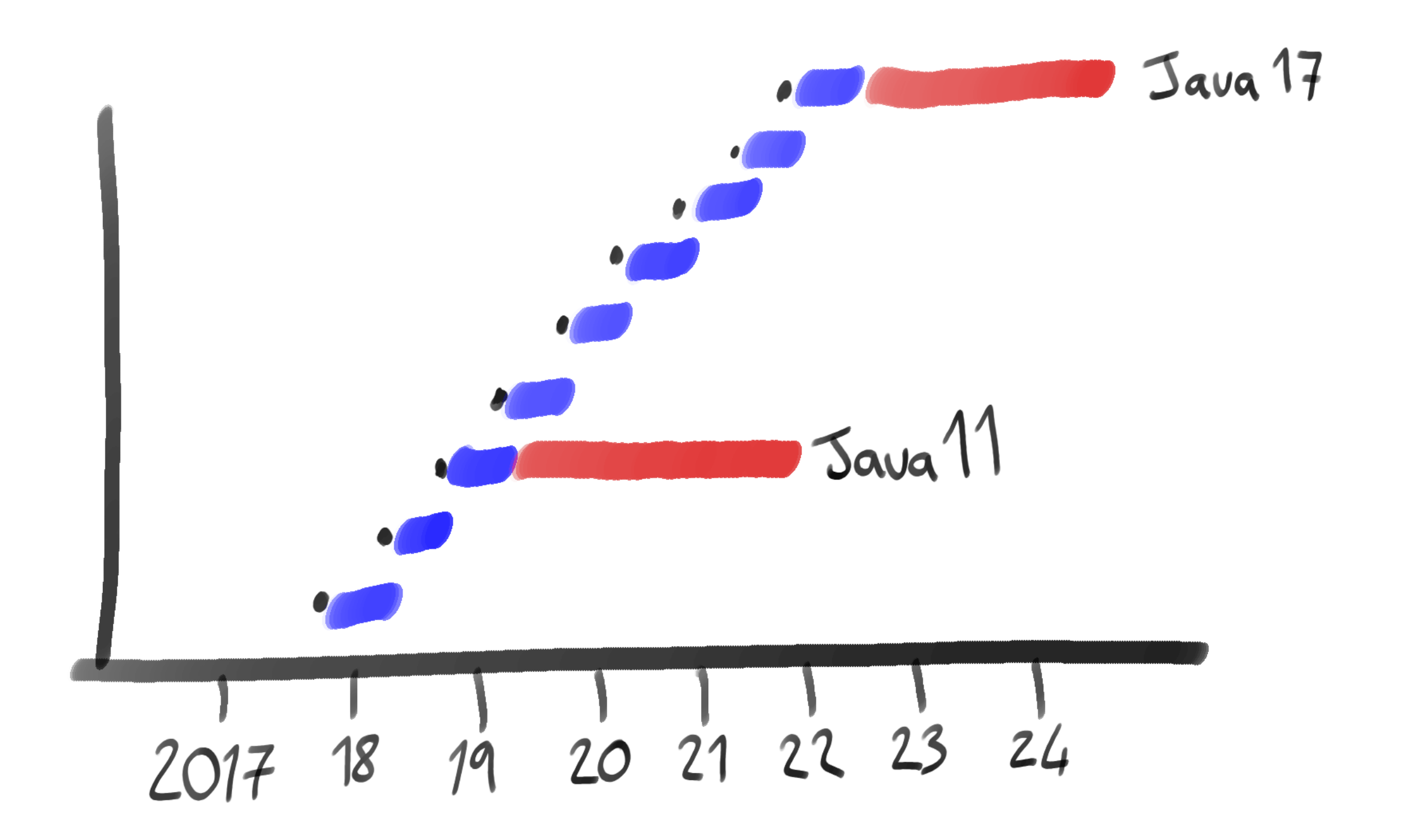

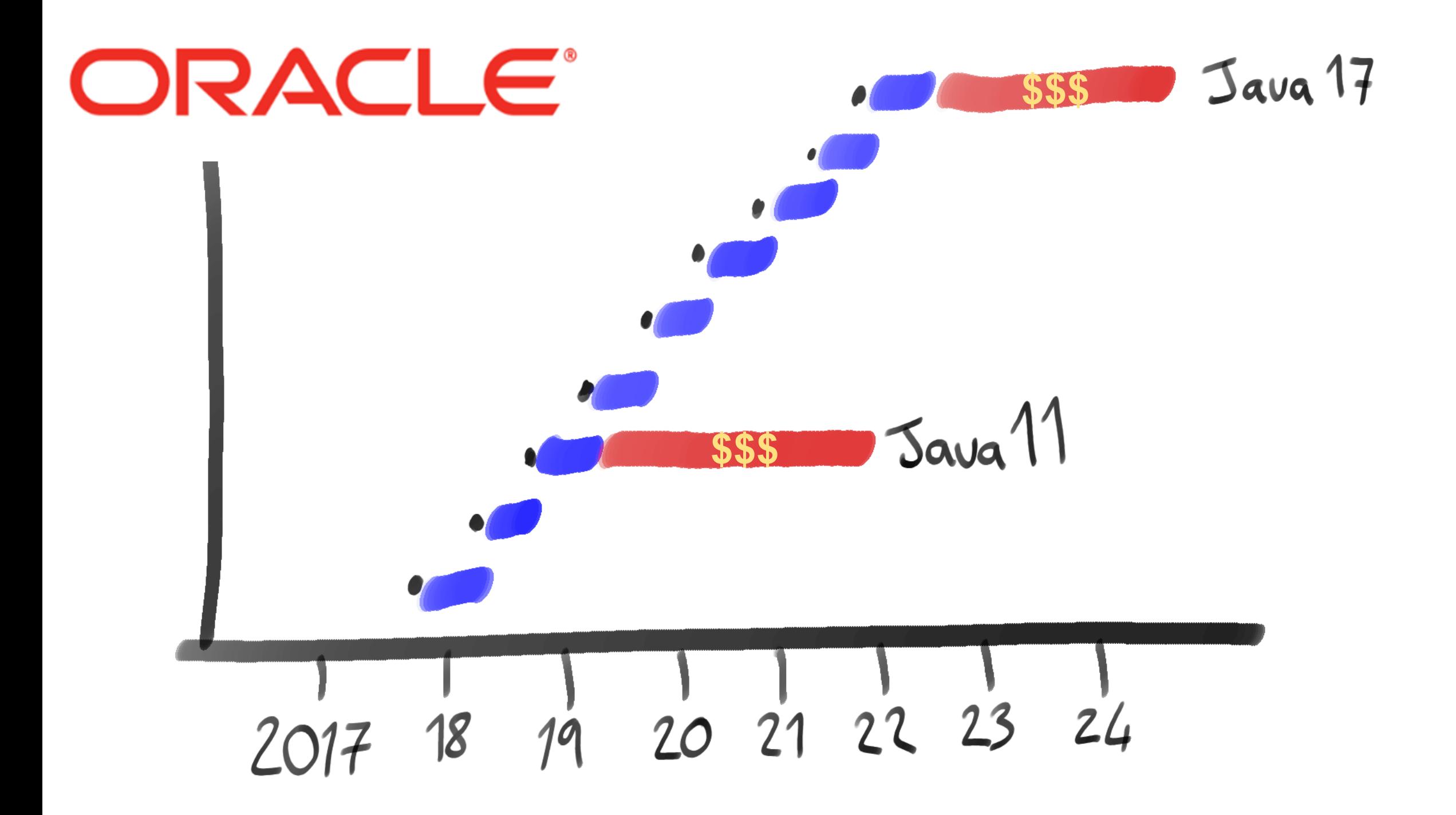

6438 78483325 로인합 г на -1-6 F 9 VA ERRV 49 S. AITAS 7 ソ サゾ カ 8 の  $\bullet$ 63181 \$208 *54 x + 2.3* 义乡 号のゾミ 1ゾ登父び会9平6平2 申ア5世中日日ム 计数值中断过滤 双质体  $1.600 +$ R रा ह evena そそ そみ 민국의 े म 10 D A  $+11$ 長藤 놙 a l'Ita 0ム7のゾカ号ロJの号廿中 9 O A U

38900

dИ

væ

发长

хĉ

dπ

T+

도착

w

TAY

8

п

Π

のまめの

a mar

en ar m

 $\sim$ 

선포보다

청국중천원

生命の 日日

6の5を551

8

8

8

电

п

E.

ð.

X 5 2

医皮带骨肉肿瘤

の井5カケ

申ししきのな

名王

中十

O 33.

-t D

I n +

计空间

an.

p p ≔

法元

R

والهو

D.

×

÷

а

÷тп

 $\clubsuit$ 

**All Seats** 

연구

 $\pi$ P $\pm \infty$ 

- 1

×

열군

https://flic.kr/p/8xhk74

#### **Use \$free Oracle OpenJDK**

But upgrade 6 months

#### **Java 14**

#### **Use an LTS version**

But you may have to pay to use it in production

#### **Java 11**

#### **[https://jdk.dev](https://jdk.dev/)**

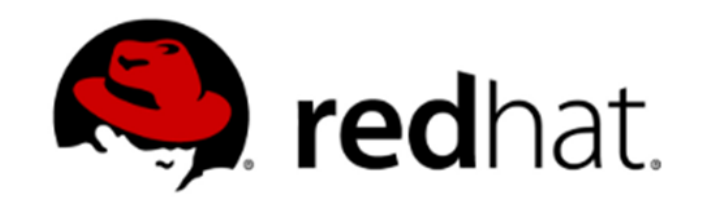

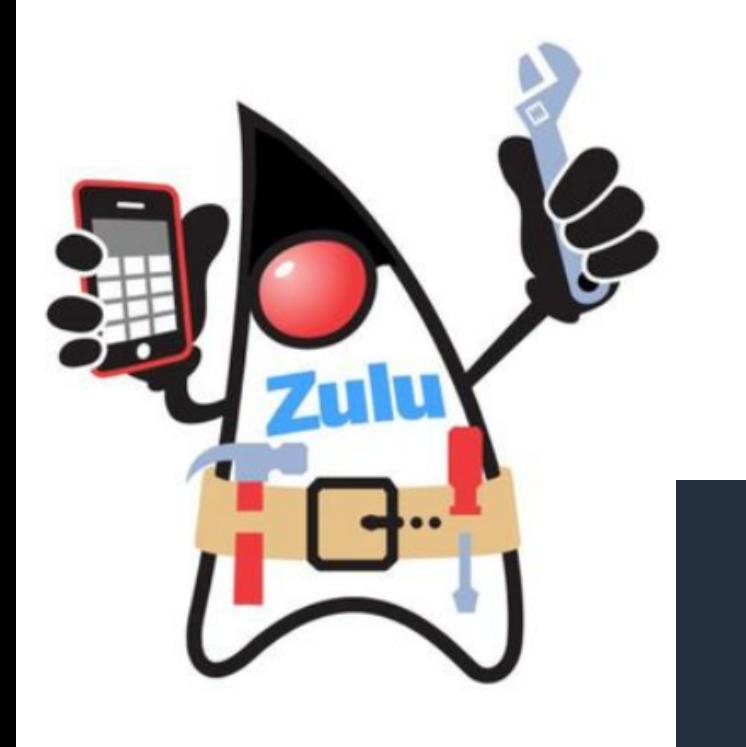

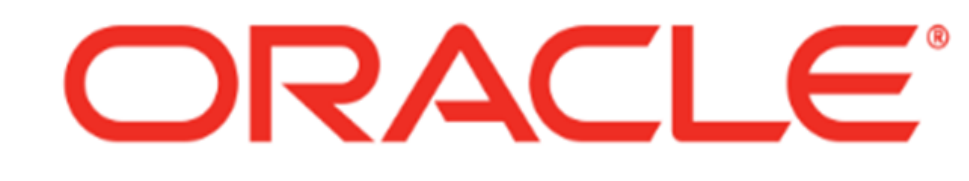

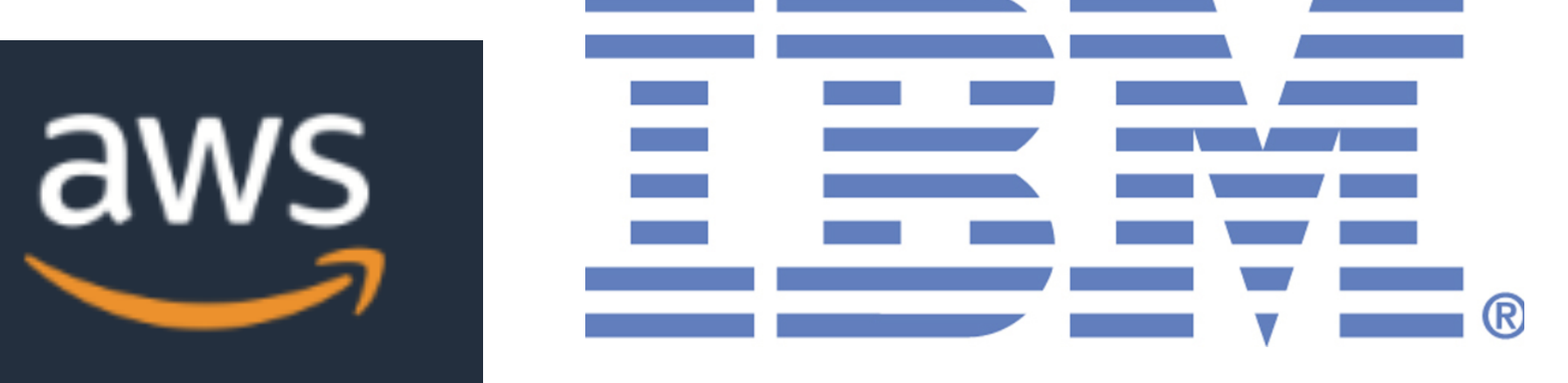

# **HH** AdoptOpenJDK

#### **AdoptOpenJDK to join the Eclipse Foundation**

June 19, 2020 – posted by Technical Steering Committee

# **HH** AdoptOpenJDK

# **ECLIPSE® FOUNDATION**

var newProjectName = "Eclipse Adoptium";

# **Why bother?**

#### Language features in Java 11

(The current Long Term Support release)

#### **JShell**

#### **var**

#### **Convenience Factory Methods for Collections**

#### **Collecting to Unmodifable Collections**

**items**.stream() .filter(Objects::*nonNull*) .map(Object::toString) .collect(Collectors.*toUnmodifiableList*());

#### **New Methods on Stream API**

**items**.stream() .takeWhile(user -> user.count() < maxCount) .forEach(user -> position.incrementAndGet());

#### **Predicate.not()**

#### **New Methods on** Optional

#### **Built in Http Client**

#### **Multi Release Jar Files**

• [https://blog.jetbrains.com/idea/2017/10/creating](https://blog.jetbrains.com/idea/2017/10/creating-multi-release-jar-files-in-intellij-idea/)[multi-release-jar-files-in-intellij-idea/](https://blog.jetbrains.com/idea/2017/10/creating-multi-release-jar-files-in-intellij-idea/)

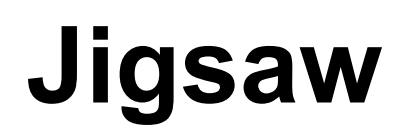

#### **Java Module System**

#### **JLink**

#### Language features in Java 14

(The latest version of Java)

#### **Switch Expressions**

<https://blog.jetbrains.com/idea/2019/02/java-12-and-intellij-idea/>

## **Text Blocks (Preview)**

<https://blog.jetbrains.com/idea/2019/11/java-13-and-intellij-idea>

#### **Records (Preview)**

<https://blog.jetbrains.com/idea/2020/03/java-14-and-intellij-idea>

## **Pattern Matching for instanceof (Preview)**

<https://blog.jetbrains.com/idea/2020/03/java-14-and-intellij-idea/>

#### Beyond Java 14

#### **Java 15**

- [JEP 378: Text Blocks \(Standard\)](https://openjdk.java.net/jeps/378)
- [JEP 375: Pattern Matching for instanceof \(Second Preview\)](https://openjdk.java.net/jeps/375)
- [JEP 384: Records \(Second Preview\)](https://openjdk.java.net/jeps/384)
- [JEP 360: Sealed Types \(Preview\)](https://openjdk.java.net/jeps/360)
- [JEP 371: Hidden Classes](https://openjdk.java.net/jeps/371)
- [JEP 377: ZGC: A Scalable Low-Latency Garbage Collector](https://openjdk.java.net/jeps/377)  [\(Production\)](https://openjdk.java.net/jeps/377)
- <https://openjdk.java.net/projects/jdk/15/>

#### **And in the future?**

- [Project Amber](https://openjdk.java.net/projects/amber/)
- [Valhalla](https://openjdk.java.net/projects/valhalla/)
- [Loom](https://openjdk.java.net/projects/loom/)
- More Garbage Collection improvements
- [Proposed New Project: Leyden](https://mail.openjdk.java.net/pipermail/discuss/2020-April/005429.html)

# **The Business Doesn't Care About Language Features**

#### Performance

#### Use of Memory

## **Garbage Collection (Java 11)**

- Java 9: JEP 248: G1 the Default GC
- Java 10: JEP 307: Parallel Full GC for G1
- Java 11: JEP 318: Epsilon (Experimental)
- Java 11: JEP 333: ZGC (Experimental)

## **Garbage Collection (Java 14)**

- Java 12: Shenandoah (Experimental)
- Java 12: More Updates to G1
- Java 12: More Improvements to ZGC
- Java 13: ZGC: Uncommit Unused Memory
- Java 14: ZGC on macOS and Windows
- Java 14: Deprecate the ParallelScavenge + SerialOld GC Combination

#### Cost

£\$€

# **Tips for Migration**

#### Run on updated JDK

It might "just work"

#### Address compiler warnings

…they are there for a reason

#### Update your dependencies

And add new ones

#### Update your build tool

Updated Maven and Gradle required

#### Compile against updated JDK

…and start using the shiny new features

**<https://www.infoq.com/articles/upgrading-java-8-to-12/>**

# **In Summary**

#### **Java Is Changing**

...fast

#### Modern Java Can Help You

Performance, cost, maintenance…

#### There are two upgrade options

To Java 11 (LTS) or to Java 14 (upgrade every 6 months)

## **Upgrade Now And Reduce Future Pain**

...and keep upgrading, at least in CI

# http://bit.ly/beyond-j8

**JET<br>BRAINS** 

@trisha\_gee